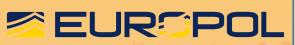

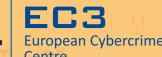

## **TROJAN**

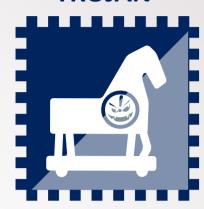

It poses as a legitimate programme (or is embedded within one), but has malicious intentions. The damage it can cause depends on the motivation of the attacker: spying, stealing data, deleting files, expanding a botnet, performing DDoS attacks, etc.

## **BACKDOOR/ RAT**

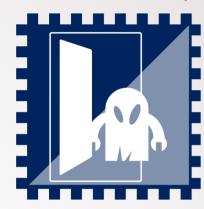

It allows remote and unauthorised access to a computer system. Backdoors can be detected (if they already exist) or installed via another piece of malware. It gives almost total control to the attacker who can perform a wide range of actions: monitoring, interfering, intercepting, modifying, etc.

## **RANSOMWARE**

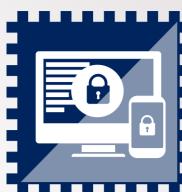

It either partially or completely prevents users from accessing their electronic devices, demanding them to pay a ransom by a certain deadline to regain control. There are two well-known types: WINLOCKER locks the device screen and restricts access to the whole system, while CRYPTOLOCKER encrypts relevant files (documents, photos or databases).

## **ROOTKIT**

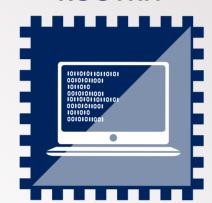

A collection of programmes that enable administrator-level access to a computer or computer network. Once installed, it masks the fact that a system has been compromised, allowing the attacker to gain root or privileged access to the computer and, possibly, other machines on the network.

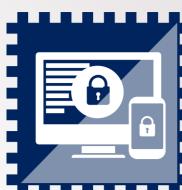

# MALWARE **BASICS**

Malware is short for *mal*icious software. It is designed to infiltrate a computer system or mobile device without the owner's consent to gain control over the device, steal valuable information or damage the data. Malware remains a key threat both for private citizens and businesses. There are many types of malware, and they can complement each other when performing an attack.

## **FAKE ANTIVIRUS**

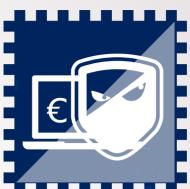

Fake applications that pretend to scan and find malware/security threats on a user's device, misleading them into paying for the simulated removal. Besides the standard payload (50-100 EUR) to remove the malware, they normally contain a Trojan.

## **COMPUTER WORM**

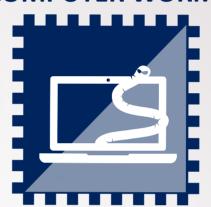

It replicates itself over a computer network with no user interaction, via email, file sharing and links to infected websites. It can perform different actions, exploiting vulnerabilities automatically without further guidance.

#### tracks users' behaviour on the internet without their knowledge (visited

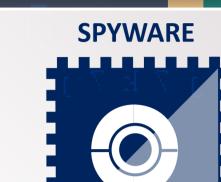

**ADWARE** 

Applications displaying advertising banners or pop-up windows, usually

integrated into another programme offered at no charge or low cost. It

websites) for advertising purposes.

Applications unwittingly installed on a computer that monitor users' activity and transmit the information to a third party. They can get into a computer in various ways: as a software virus, as the result of installing a new (genuine) programme or by visiting malicious websites, among other ways.

## **FILE INFECTOR VIRUS**

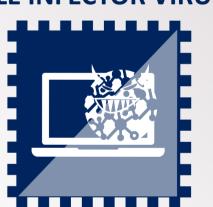

It infects executable files (such as .COM and .EXE) by inserting infected code or overwriting them, with the intention of causing permanent damage or making them unstable. When the executable file runs, so does the file infector virus.

Malware remains one of the key threats in cybercrime

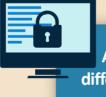

Among the different types, ransomware remains a top threat for EU law enforcement

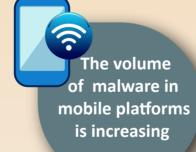

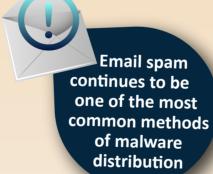

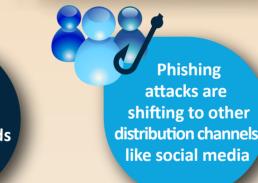

source: IOCTA 2015

attacks are

## to unreliable websites, pop-up windows, open Wi-Fi networks, pirated software, peer-to-peer sharing websites and removable storage devices, paired up with the use of social engineering are common ways to get infected with malware!

Links and attachments in unsolicited emails, visits

Keep your devices' operating system and all software current

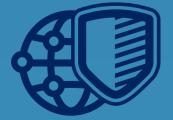

Install and keep antivirus and firewall software updated on your devices

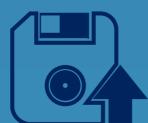

Back up the data stored on your computer regurlarly, on a separate storage device and offline

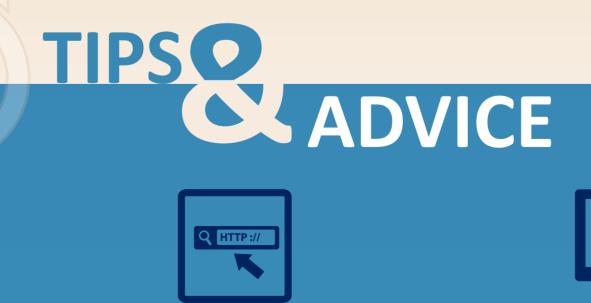

Think before you click on banners origin and avoid websites with pirated material

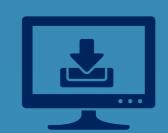

Only download files, software and apps from trusted sources

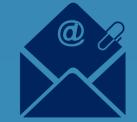

Beware of unusual looking messages received through email, social networks or instant messaging tools, even from someone you know

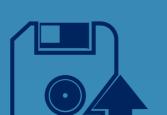

and links without knowing their true

Malware is short for *malicious* soft *ware*. It is designed to infiltrate a computer system or mobile device without the owner's consent to gain control over the machine, steal valuable information or damage the data. There are many types of malware, and they can complement each other when performing an attack

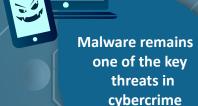

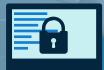

Among the different types, ransomware remains a top threat for EU law enforcement

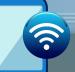

The volume of malware in mobile platforms is increasing

Email spam
continues to be one
of the most common
methods of malware
distribution

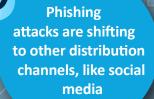

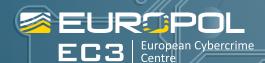

# MALWARE: COMMON SOURCES OF INFECTION

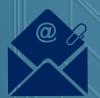

email: Opening suspicious or unsolicited attachments or clicking on links from spam/phishing emails and unknown senders

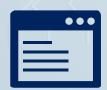

**WEBSITES:** Clicking on links to unknown websites or just by visiting them (i.e. websites featuring adult content)

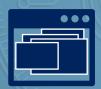

POP-UP WINDOWS:
Clicking on them to
download software or to
view compromised
advertisements

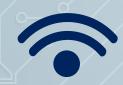

**OPEN WI-FI:** Cybercriminals use these networks to harvest your personal data and access your electronic systems

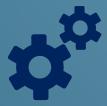

software: Downloading pirated or free software (games, screen savers, etc.) or downloading files via peer-to-peer networks

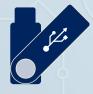

REMOVABLE STORAGE
DEVICES: Malware can spread
by copying itself to any
removable device connected
to a computer system

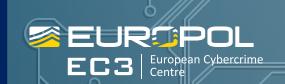

Cybercriminals will use social engineering and phishing techniques to trick you into performing any of the described actions and obtain your personal information

## TROJAN

## WHAT IS IT?

A legitimate or useful-looking computer programme (or embedded within one) but with malicious intentions

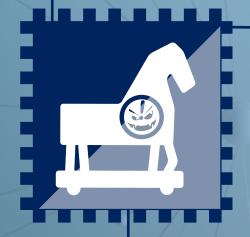

## WHAT DOES IT DO?

It depends on the attacker's motivation: spying, stealing data, deleting files, expanding a botnet, performing DDoS attacks, etc.

## **HOW DOES IT SPREAD?**

It requires user interaction, normally by opening an email attachment or downloading/running a file from a website; social engineering is common

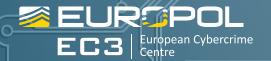

## RANSOMWARE

#### WHAT IS IT?

It prevents or limits users from accessing their system or devices, demanding them to pay a ransom through certain online payment methods (and by an established deadline), in order to regain control of their data

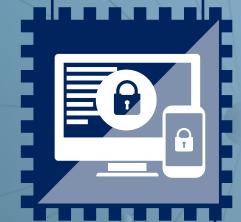

## **HOW DOES IT SPREAD?**

It can be downloaded through fake application updates or by visiting compromised websites. It can also be delivered as email attachments in spam or dropped/downloaded via other malware (i.e. a Trojan)

## TWO WELL-KNOWN TYPES

winlocker: locks the device screen and restricts access to the whole system cryptolocker: encrypts relevant files (documents, photos or databases)

## **ADVICE**

Never pay.

There is no guarantee that you will regain access to the device/files

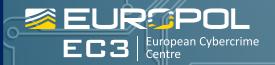

## POLICE RANSOMWARE

## WHAT IS IT?

A variant of the ransomware winlocker which uses law enforcement symbols to lend authority to the message and to coerce victims into making the payment

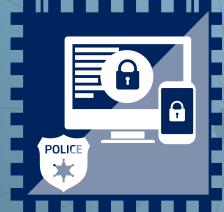

## **HOW TO RECOGNISE IT?**

The message is alleged to be police action against illegal online behaviour of the victim, such as illegal file-sharing, downloading or accessing online child abuse material, or visiting terrorist websites

## **HOW DOES IT SPREAD?**

It can be downloaded through fake application updates or by visiting compromised websites. It can also be delivered as email attachments in spam or dropped/downloaded via other malware (i.e. a Trojan)

New cases of police ransomware haven't been detected in the last years

\*Remote Access Trojan

## WHAT IS IT?

An application that allows remote and unauthorised access to a computer system

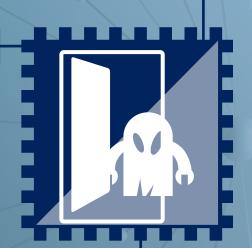

## WHAT DOES IT DO?

It gives almost total control to the attacker, who can perform a wide range of actions: monitoring, interfering, intercepting, modifying, capturing, etc.

## **HOW DOES IT SPREAD?**

Backdoors can be detected (if they already exist) or installed via another piece of malware.

Remote Administration Trojans (RATs) are both Trojan and Backdoor: a seemingly legitimate application that provides access to the system

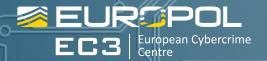

## **SPYWARE**

## WHAT IS IT?

An application that is unwittingly installed on a computer to monitor users' activity and transmit the information to a third party

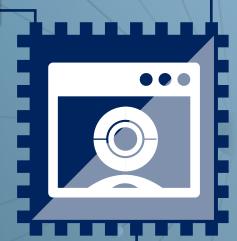

## WHAT DOES IT DO?

on the internet and it gathers information without their knowledge (visited websites, personal data, passwords, etc.). It takes up a considerable amount of bandwidth and it may cause your computer to operate slowly

#### **HOW DOES IT SPREAD?**

Spyware can get in a computer in various ways: as a software virus, as the result of installing a new (genuine) programme or by visiting malicious websites, among other ways

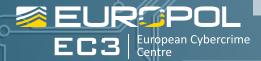

## **ADWARE**

## WHAT IS IT?

An application that displays advertising banners or pop-up windows while a programme is running

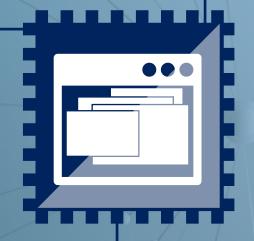

## WHAT DOES IT DO?

It often includes code
that tracks users'
behaviour on the
internet and it gathers
information without
their knowledge (visited
websites) usually for
advertising purposes

## **HOW DOES IT SPREAD?**

Usually integrated into another programme offered at no charge or at low cost

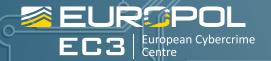

## FAKE ANTI-VIRUS ROGUE ANTI-VIRUS SCAREWARE

#### WHAT IS IT?

A fake application that pretends to scan and find malware/security threats on a user's device, misleading them into paying for the simulated removal

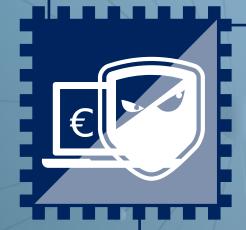

## WHAT DOES IT DO?

Besides the standard payload (50-100 EUR) to remove the malware, they normally contain a Trojan. If the user pays, the credit card details will probably be stolen

## **HOW DOES IT SPREAD?**

Various tactics to convince the user: spam email, social media messages with the software installer attached or compromised websites displaying fake security warnings

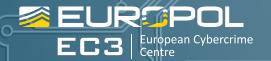

## **COMPUTER WORM**

#### WHAT IS IT?

A programme that replicates itself over a computer network and usually performs malicious actions, exploiting vulnerabilities automatically without further guidance

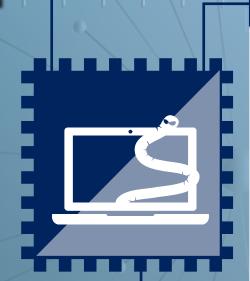

## **HOW DOES IT SPREAD?**

No user action needed. They spread exponentially through a network via email, a file sharing network, removable media exchange and links to infected websites

## WHAT DOES IT DO?

They can cause harm by consuming bandwidth, taking up the computer's memory or hard disk space, deleting files or sending documents via email. They can be used to download and install other kinds of malware, such as backdoors. Another purpose could be enlarging a botnet network

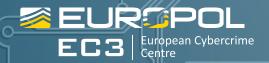

## FILE INFECTOR VIRUS

## WHAT IS IT?

A type of malware that infects executable files (such as .COM and .EXE) by overwriting them or inserting infected code, with the intention of causing permanent damage or making them unusable

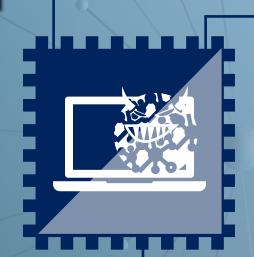

## WHAT DOES IT DO?

Consequences may vary from small disturbances to damaging the data on the machine.

Bigger problems may require the complete reformatting of the device

## **HOW DOES IT SPREAD?**

By self-replication and by attaching itself to executable files. When the executable file runs, so does the File Infector Virus

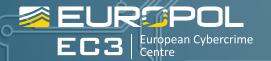

#### WHAT IS IT?

A collection of programmes that enable administrator-level access to a computer or computer network. Once installed, it masks the fact that a system has been compromised, allowing the attacker to gain root or privileged access to the computer and, possibly, other machines on the network

## ROOTKIT

## WHAT DOES IT DO?

A rootkit may consist of spyware and other programmes that monitor traffic and keystrokes, create a backdoor into the system, alter log files, attack other machines on the network, alter existing system tools to escape detection, etc.

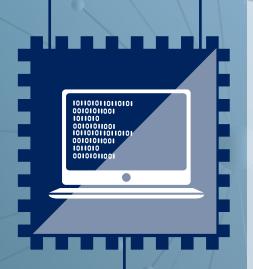

## **HOW DOES IT SPREAD?**

It requires user interaction to be installed in the system. It can be part of a payload of another type of malware

## **REMOVAL**

If a rootkit is detected, you may have to erase the computer's hard drive and reinstall the operating system

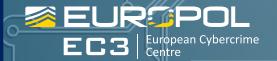

# MALWARE: TIPS & ADVICE

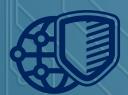

Install and keep antivirus and firewall software updated on your devices

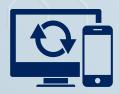

Keep your devices' operating system and all software current

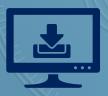

Only download files, software and apps from trusted sources

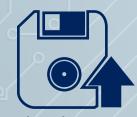

Back up the data stored on your computer regularly, on a separate storage device and offline

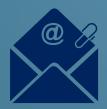

Beware of unusual looking messages received through email, social networks or other tools, even from someone you know

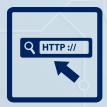

Think before you click on banners and links without knowing their true origin and avoid websites with pirated material

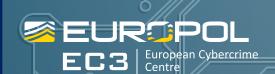

\*\*\*\*\*

Don't forget to use multiple and strong passwords in all your accounts!